## Малый мехмат МГУ, 6 класс  $I$   $\ell$ ра «+5 –2». Часть I  $13$  апреля 2019 года

Задача 1. Кирилл, Валентин, Иннокентий, Макар и Пенелопа покупали телефоны. Трое ребят купили айфоны, двое — андроиды. Пенелопа и Макар купили одинаковые телефоны, Макар и Валентин — разные. Что купил каждый из ребят, если Валентин и Кирилл купили разные телефоны?

Задача 2. Длина удава – 12 м, или 48 попугаев. Какова длина попугая?

Задача 3. Сколько кубиков использовано для построения башни?

Задача 4. Во время прогулки по лесу Винни-Пух каждые 40 метров находил горшок с медом весом 2 кг. Какой путь он прошёл от первого горшка до последнего, если всего он нашёл 30 кг меда?

Задача 5. Окрашенный кубик с ребром 6 см распилили на кубики с ребром 1 см. Сколько будет кубиков с тремя окрашенными гранями?

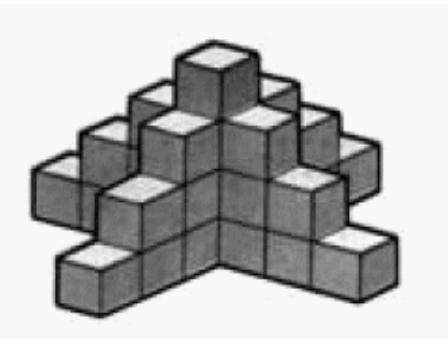

Задача 6. Иннокентию сообщили трёхзначный код от сейфа. Иннокентий перемножил три цифры этого кода и получил число 147, после чего немедленно забыл сам код. Каким он мог быть?

Задача 7. Разрежьте квадрат 5 × 5 на пять различных частей одинаковой площади.

## Малый мехмат МГУ, 6 класс  $Hzpa \ll +5-2$ ». Часть II 13 апреля 2019 года

Задача 8. Сумма двух натуральных чисел равна 1244. Если в конце первого приписать 3, а в конце второго отбросить 2, то числа окажутся равными. Найти эти числа.

Задача 9. В зоомагазине продают больших и маленьких птиц. Большая птица стоит вдвое дороже маленькой. Одна дама купила 5 больших птиц и 3 маленьких, а другая — 5 маленьких и 3 больших. При этом первая дама заплатила на 20 рублей больше. Сколько стоит каждая птина?

Задача 10. Тилли, Вилли и Дилли участвовали в легкоатлетическом забеге. В какой-то момент времени оказалось, что они (втроём) бегут рядом друг с другом, впереди них бежит половина участников забега и позади них — треть участников забега. Сколько спортсменов участвовало в забеге?

Задача 11. Четыре девочки: Мария, Нина, Ольга и Поля — участвовали в лыжных соревнованиях и заняли четыре первых места. На вопрос, кто какое место занял, они дали три разных ответа: «Ольга заняла первое место, Нина — второе». «Ольга — второе, Поля — третье». «Мария — второе, Поля — четвертое». Отвечавшие при этом признали, что одна часть каждого ответа верна, а другая — неверна. Какое место заняла каждая из учениц?

Задача 12. Чебурашка записал в ряд все числа от 2014 до 1: 2014 2013 2012 2011 ... 2 1. Затем перед нечётными числами поставил минусы, а перед чётными — плюсы. После этого он старательно посчитал значение этого выражения. Какой результат получил Чебурашка?

Задача 13. Расставьте числа 1, 2, 3, ..., 10 по кругу так, чтобы разность любых двух соседей была равна 2 или 3.

Задача 14. Окрашенный кубик с ребром 6 см распилили на кубики с ребром 1 см. Сколько будет кубиков с двумя окрашенными гранями?

## Малый мехмат МГУ, 6 класс  $I\ell ppa \ll +5-2$ ». Часть III 13 апреля 2019 года

Задача 15. В 10-этажном доме на первом этаже живет 1 человек, на втором  $-2$ , на третьем  $-3$ , на четвертом  $-4$ , ..., на десятом  $-10$ . На каком этаже лифт останавливается чаще всего?

Задача 16. Поскольку предыдущий код от сейфа подобрали некоторые шестиклассники, код поменяли и снова сообщили Иннокентию — и он спешит сообщить вам, что произведение трёх цифр нового кода равно 12. Каким может быть код?

Задача 17. Дедка вдвое сильнее Бабки, Бабка втрое сильнее Внучки, Внучка вчетверо сильнее Жучки, Жучка впятеро сильнее Кошки, Кошка вшестеро сильнее Мышки. Дедка, Бабка, Внучка, Жучка и Кошка вместе с Мышкой могут вытащить Репку, а без Мышки — не могут. Сколько надо позвать Мышек, чтобы они смогли сами вытащить Репку?

Задача 18. Отличник Поликарп составил огромное число, выписав подряд натуральные числа от 1 до 500: 123...10111213...499500. Двоечник Колька стёр у этого числа первые 500 цифр. Как вы думаете, с какой цифры начинается оставшееся число?

Задача 19. Четверо ребят обсуждали ответ к задаче. Ваня сказал: «Это число 9». Илья: «Это простое число». Катя: «Это четное число». А Маша сказала, что это число делится на 15. Один мальчик и одна девочка ответили верно, а двое остальных ошиблись. Какой ответ в задаче на самом деле?

Задача 20. Сколько среди 2014 первых натуральных чисел таких, в записи которых встречаются хотя бы три одинаковые цифры?

Задача 21. В выражении МАТЕМ + АТИКА каждая буква обозначает цифру, причем разные буквы обозначают разные цифры. Найдите максимально возможное значение этой суммы и напишите, какая буква какую цифру означает.

## Малый мехмат МГУ, 6 класс  $Hzpa \ll 5-2$ ». Часть IV 13 апреля 2019 года

Задача 22. Сумма пяти положительных целых чисел равна 11. В левой части этого равенства одинаковые числа закрыли табличками с одинаковыми буквами, а разные числа табличками с разными буквами. Получилось равенство:  $C + Y + M + M + A = 11$ . Можете ли вы сказать, какое число скрывается за буквой М?

**Задача 23.** В коробке лежат синие, красные и зелёные карандаши — всего 20 штук. Синих карандашей в 6 раз меньше, чем зелёных. Красных карандашей тоже меньше, чем зелёных. Сколько карандашей нужно вытащить из коробки, чтобы вероятность того, что среди вытащенных карандашей есть хотя бы один красный, была равна 1?

Задача 24. Сколько чисел, делящихся на 4 и меньших 1000, не содержат ни одной из цифр 6, 7, 8, 9 или 0?

Задача 25. Пете на день рождения подарили новый электролобзик, с функцией подсчёта длины сделанных пропилов. Чтобы опробовать подарок, Петя взял квадратный кусок фанеры со стороной 50 см и распилил его на квадраты со стороной 10 см и квадраты со стороной 20 см. Сколько всего квадратов получилось, если электролобзик показывает общую длину пропилов 2 м 80 см?

Задача 26. На клетчатой бумаге (сторона клетки 1 см) нарисован прямоугольник, стороны которого лежат на линиях сетки, причём одна сторона на 5 см меньше другой. Оказалось, что его можно разрезать по линиям сетки на несколько частей и сложить из них квадрат. Чему может быть равна сторона этого квадрата? Найдите все возможные значения.

Задача 27. Сколько раз в течение суток угол между часовой и минутной стрелками составляет 90 градусов?

Задача 28. Таблицу размера 3 × 3 надо заполнить числами 2017, 2018 и 2019 так, чтобы сумма чисел в каждой строке была одинаковой. Сколькими различными способами можно это сделать?